# **The proxyDesign Pattern Potential "Solution"**

~gibson/Teaching/CSC4522/CSC4522-DesignPatterns-Proxy-Solution**.pdf**

Create a service, as a method of a Java class, that will take an integer and return if it is odd or even

Write a proxy for the service that will ask for a password before the service is executed

Write a proxy that will count the number of times the service is executed

Implement 2 double proxys: 1) Asks a password, then counts 2) Counts, then asks a password

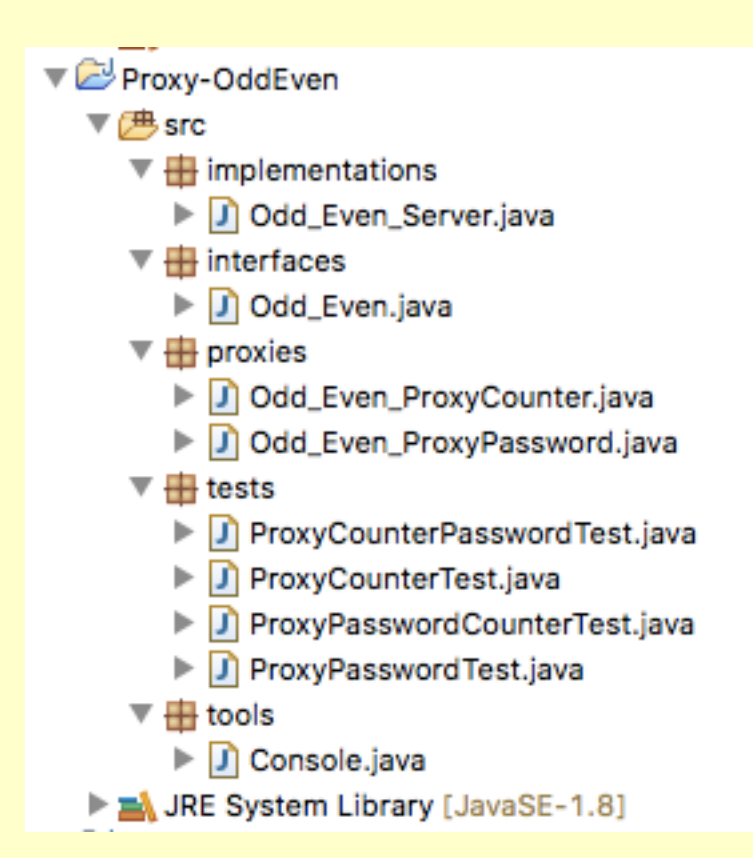

```
public interface Odd_Even {
   /**
     * return if given integer is even
     */
   boolean isEven (int x);
}
```

```
public class Odd_Even_Server implements Odd_Even{
   public boolean isEven(int x) {
      return x\2} = 0;
   }
}
```

```
public class Odd_Even_ProxyCounter implements Odd_Even{
```
private int count;

```
Odd_Even oddOrEven;
```
}

}

```
public Odd_Even_ProxyCounter(Odd_Even oddOrEven){
```

```
this.oddOrEven = oddOrEven;
count =0;
```

```
public boolean isEven(int x) {
```

```
count++;
    return oddOrEven.isEven(x);
}
public int getCount(){
```

```
return count;
```
# Proxy Problem<br>
public class Odd\_Even\_ProxyPassword implements Odd\_Even{

```
private final String PASSWORD = "password";
Odd_Even oddOrEven;
```
public Odd\_Even\_ProxyPassword(Odd\_Even oddOrEven){

this.oddOrEven = oddOrEven;

## }

public boolean isEven(int x){

String input;

### do{

}

System.out.println("Please enter the password: "); input= Console.readLine(); while (! input.equals(PASSWORD));

```
return oddOrEven.isEven(x);
```
}

```
public class ProxyCounterTest {
```
}

}

```
public static void main(String args[]){
```

```
Odd_Even_Server server = new Odd_Even_Server();
```
Odd\_Even\_ProxyCounter proxyCounter = new Odd\_Even\_ProxyCounter(server);

```
System.out.println("Proxy count = "+proxyCounter.getCount());
```

```
for (int i=0; i<5; i++)
```

```
System.out.println("Proxy checking if "+i+" is even returns "+ proxyCounter.isEven(i));
System.out.println("Proxy count = "+proxyCounter.getCount());
```
}

```
public class ProxyPasswordTest {
```

```
public static void main(String args[]){
```

```
Odd_Even_Server server = new Odd_Even_Server();
Odd_Even_ProxyPassword proxyPassword = new Odd_Even_ProxyPassword(server);
for (int i=0; i<3; i++){
     System.out.println("Proxy checking if "+i+" is even returns "+ proxyPassword.isEven(i));
}
```

```
public class ProxyCounterPasswordTest {
```
public static void main(String args[]){

```
Odd_Even_Server server = new Odd_Even_Server();
Odd_Even_ProxyPassword proxyPassword = new Odd_Even_ProxyPassword(server);
Odd_Even_ProxyCounter proxyCounterPassword = 
     new Odd_Even_ProxyCounter(proxyPassword);
```

```
System.out.println("Proxy count = "+proxyCounterPassword.getCount());
```

```
for (int i=0; i<3; i++){
    System.out.println("Proxy checking if "+i+" is even returns "+
            proxyCounterPassword.isEven(i));
    System.out.println("Proxy count = "+proxyCounterPassword.getCount());
```
}

}

```
public class ProxyPasswordCounterTest {
```
public static void main(String args[]){

```
Odd_Even_Server server = new Odd_Even_Server();
Odd_Even_ProxyCounter proxyCounter = new Odd_Even_ProxyCounter(server);
Odd_Even_ProxyPassword proxyPasswordCounter = 
        new Odd_Even_ProxyPassword(proxyCounter);
```

```
System.out.println("Proxy count = "+proxyCounter.getCount());
```

```
for (int i=0; i<3; i++){
    System.out.println("Proxy checking if "+i+" is even returns "+ 
            proxyPasswordCounter.isEven(i));
    System.out.println("Proxy count = "+proxyCounter.getCount());
```
}

}

## QUESTION: What is the difficult problem that we have not considered in our solution?

## HOW COULD WE FIX IT?